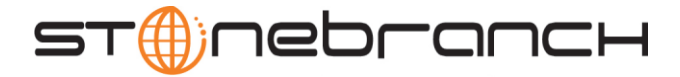

# Universal Connector 4.3.0 Quick Reference

# Usage usap COMMAND HOST USER [ADDITIONAL OPTIONS…]

### Format

There is a long form and, for most commands and options, a short form available for specifying each command and option on the command line. The long form is not case-sensitive; the short form is case-sensitive.

Commands and options must be prefixed with a dash ( **-** ) character. If an option value is specified, the option and its value must be separated by at least one space.

# COMMANDS { ABORT | DISPLAY | GENERATE | MODIFY | PURGE | RAISE EVENT | RUN | START | SUBMIT | SYNTAX | WAIT | BDCWAIT | MASS ACTIVITY WAIT }

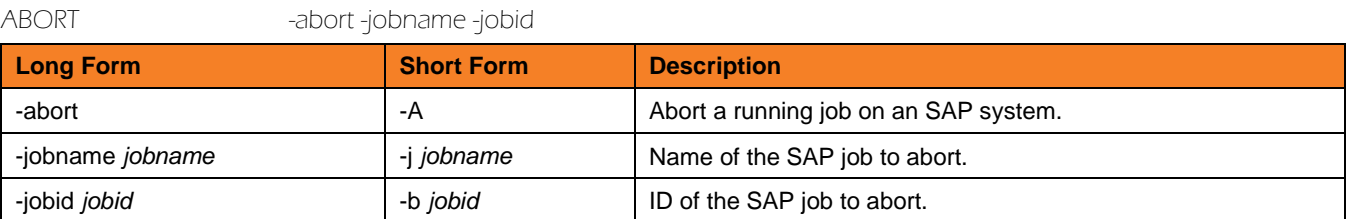

DISPLAY { COMMANDS | INTERCEPT\_TABLE | JOBDEF | JOBLOG | OUTPUT\_DEVICES | PRINT\_FORMATS | QSTATE | REPORTS | SELECT | SPOOLLIST | STATUS | SYSLOG | VARIANT | VARIANTS }

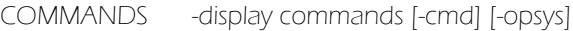

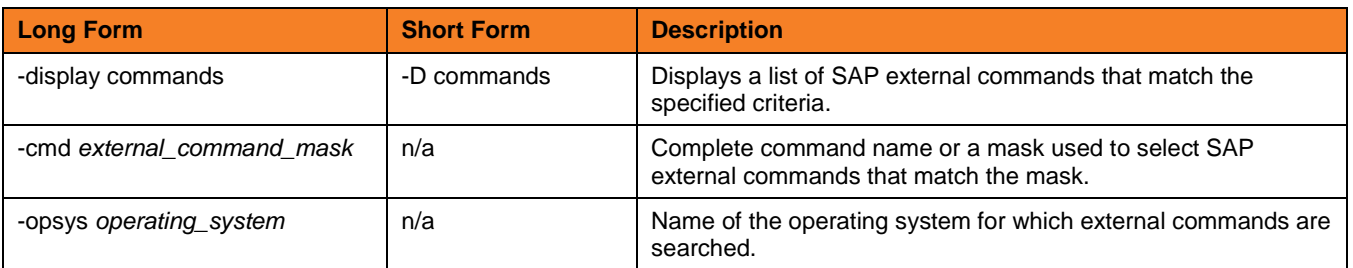

**Customer Support: North America (+1) 877 366-7887 ext. 6 [toll-free] Europe +49 (0) 700 5566 7887**

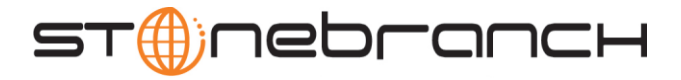

### INTERCEPTED\_JOBS -display intercepted\_jobs [-dspclient]

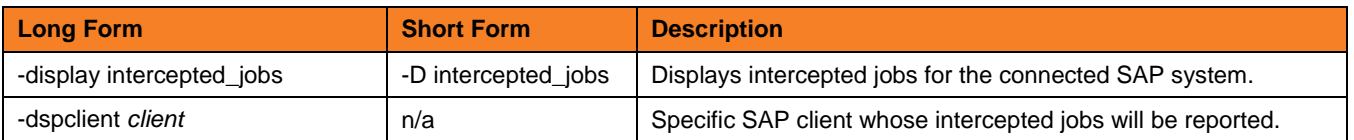

### INTERCEPT\_TABLE -display intercept\_table

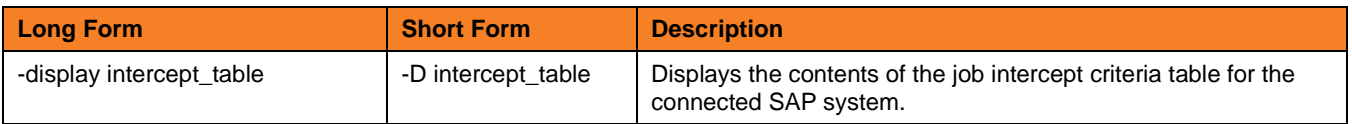

### JOBDEF -display jobdef -jobname -jobid

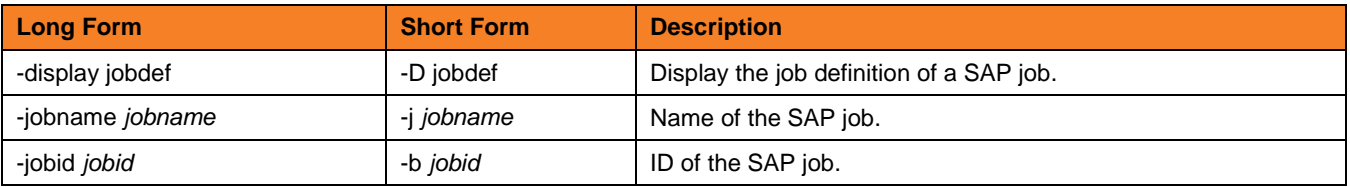

## JOBLOG -display joblog -jobname -jobid

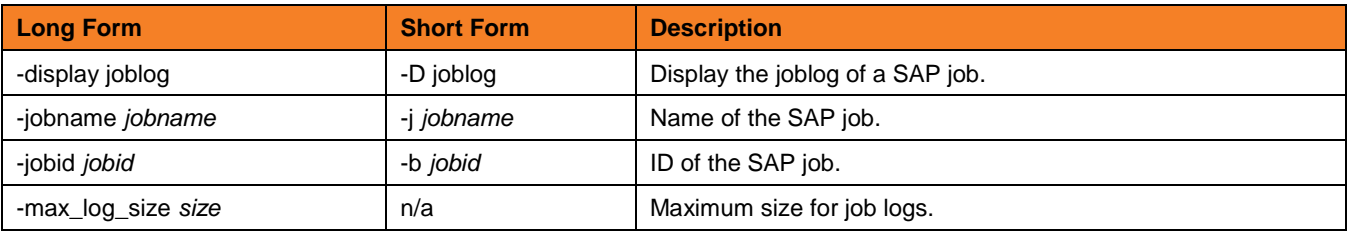

### OUTPUT\_DEVICES --display output\_devices { -short\_name | -long\_name }

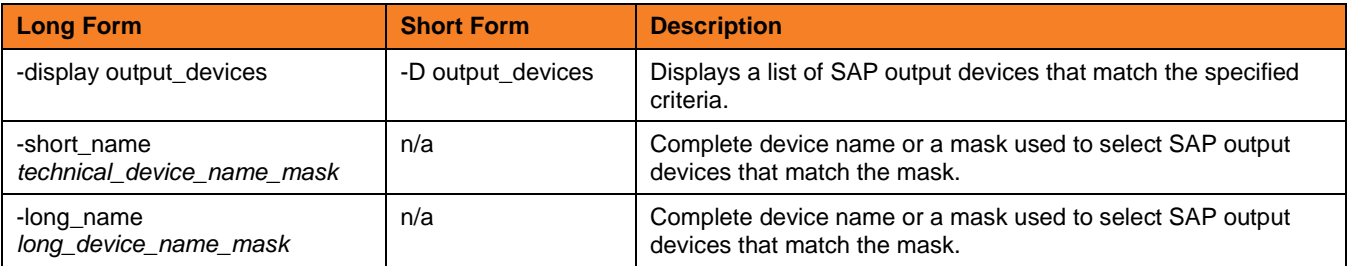

**Customer Support: North America (+1) 877 366-7887 ext. 6 [toll-free] Europe +49 (0) 700 5566 7887**

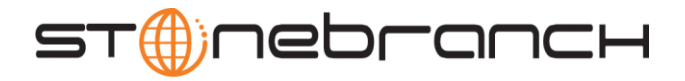

### PRINT\_FORMATS -display print\_formats [-printer] [-layout]

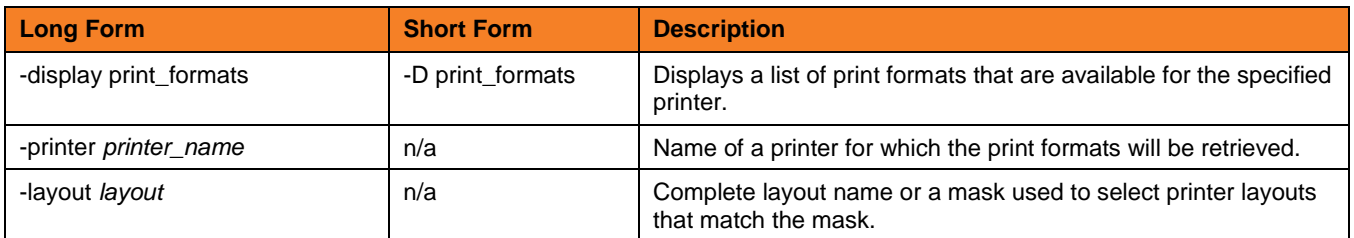

## QSTATE -display qstate -qid

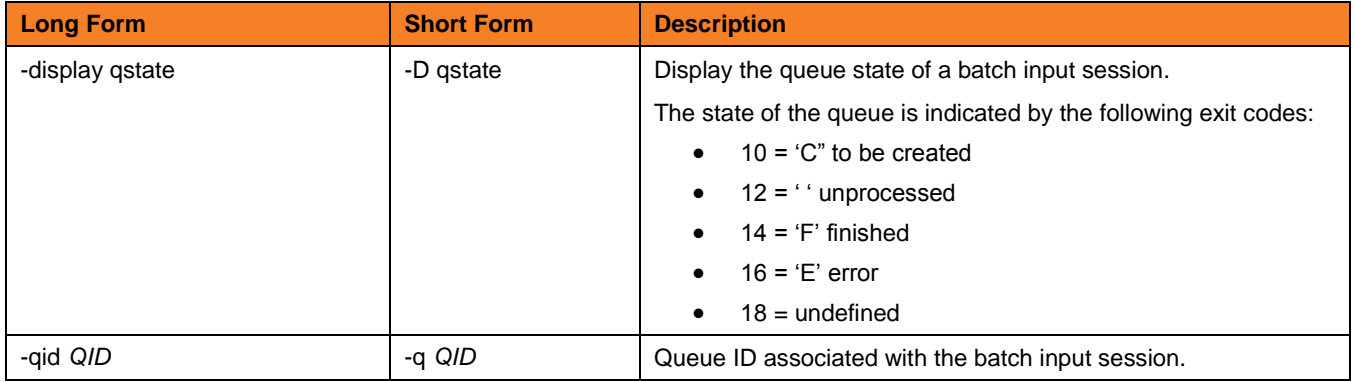

### REPORTS -display reports [-abapname] [-count]

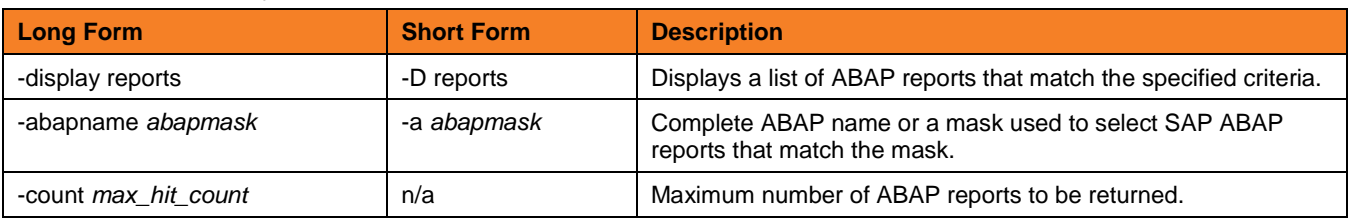

SELECT -display select -jobname [-jobid] [-output] [-selusername] [-fromdate] [-todate] [-fromtime] [-totime] [-nodate] [-withpred] [-released] [-scheduled] [-ready] [-running] [-finished] [-aborted]

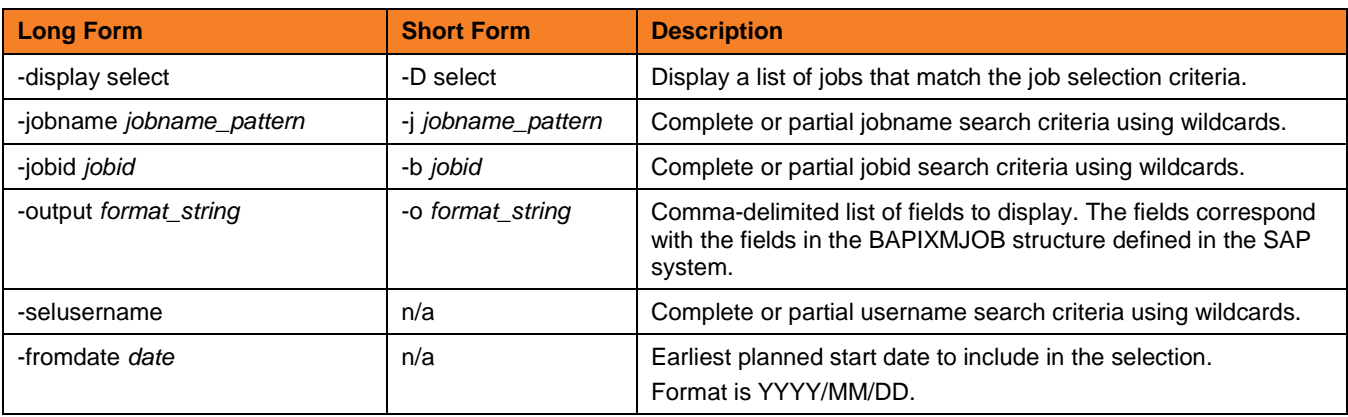

**Customer Support: North America (+1) 877 366-7887 ext. 6 [toll-free] Europe +49 (0) 700 5566 7887**

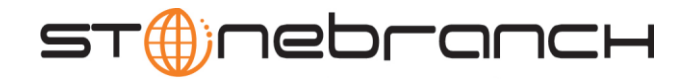

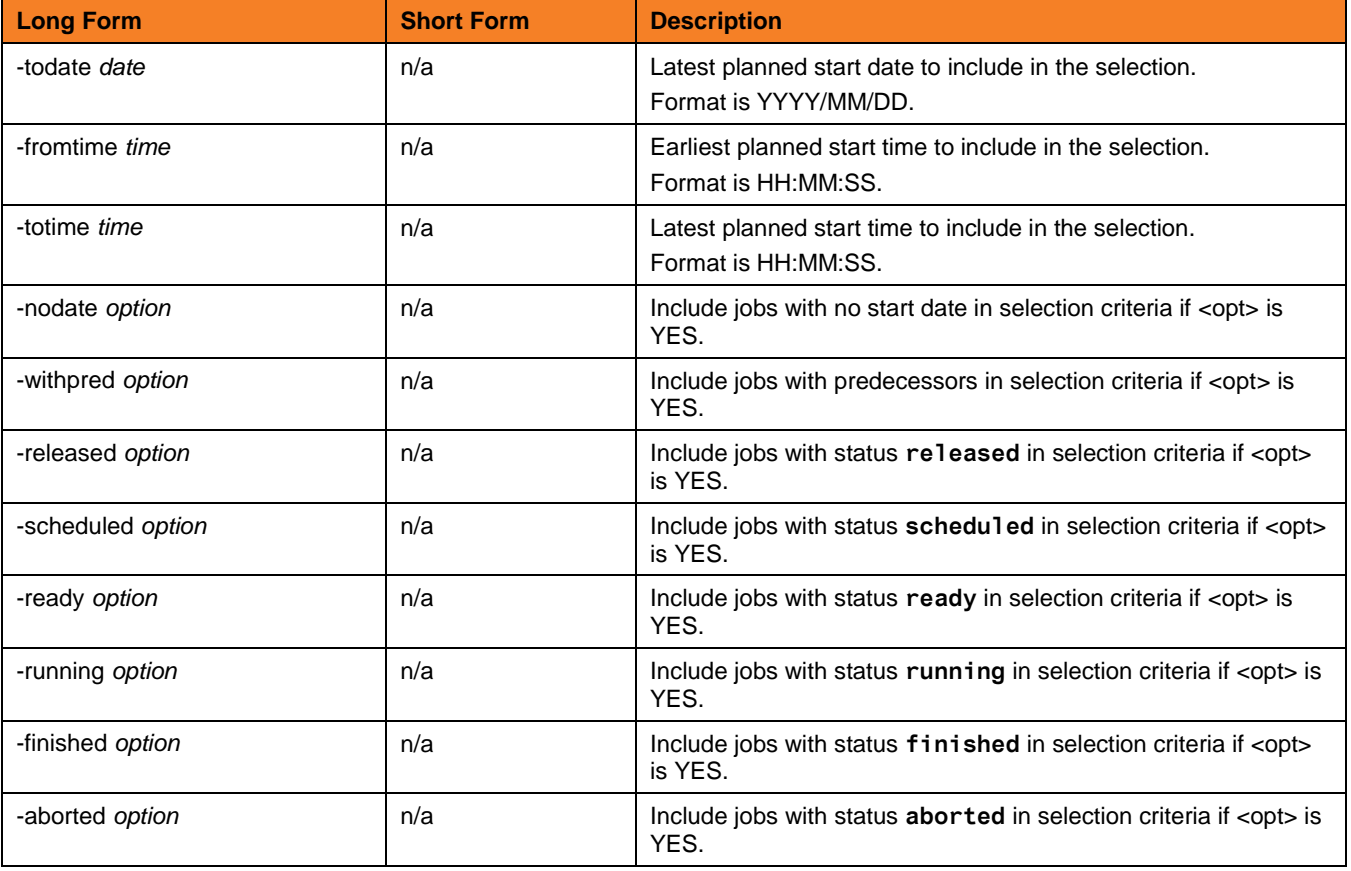

### SPOOLLIST -display spoollist -jobname -jobid -stepnum

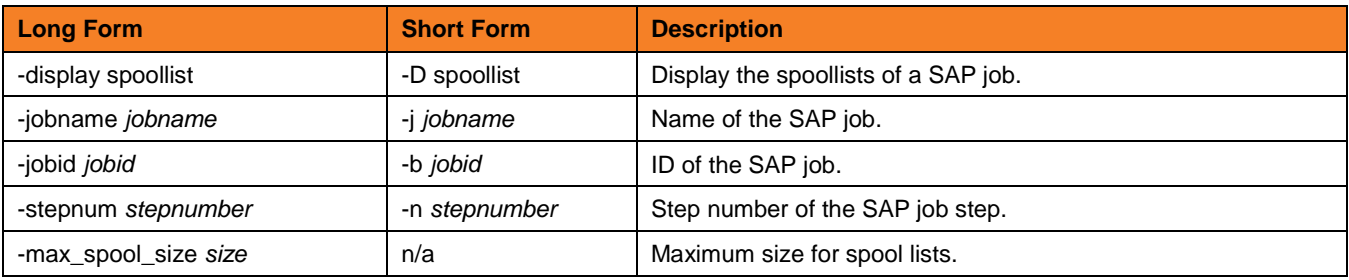

### STATUS -display status -jobname -jobid

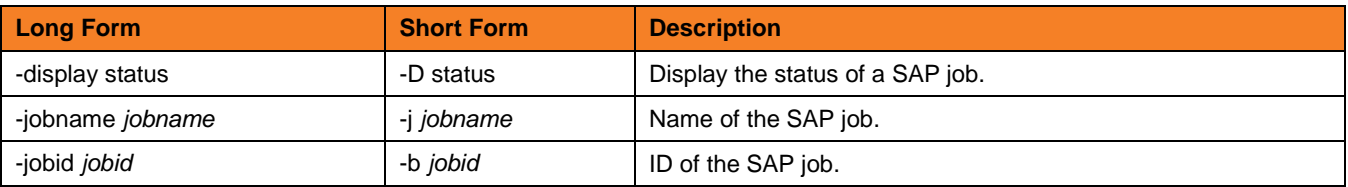

**Customer Support: North America (+1) 877 366-7887 ext. 6 [toll-free] Europe +49 (0) 700 5566 7887**

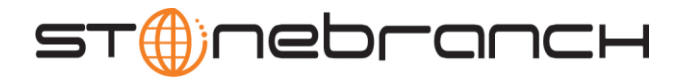

### SYSLOG -display syslog -fromdate -todate [-fromtime] [-totime] [-pagelimit] [-targetserver]

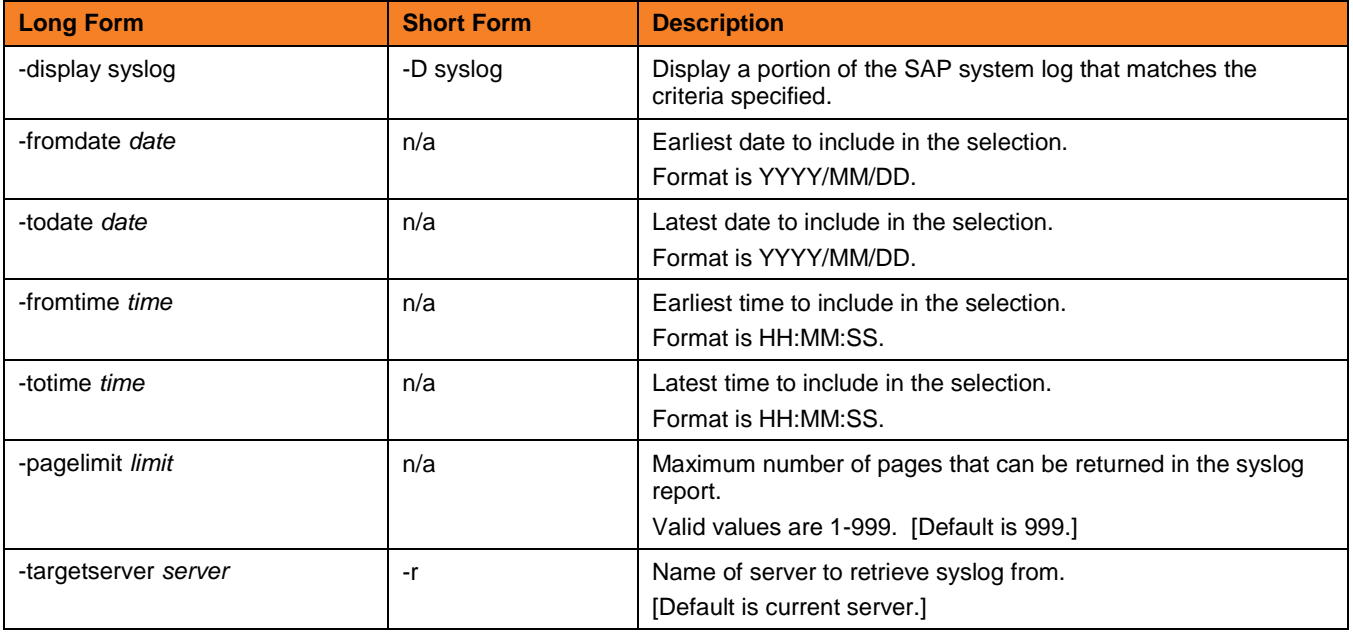

VARIANT -display variant -variant -variant\_language -abapname

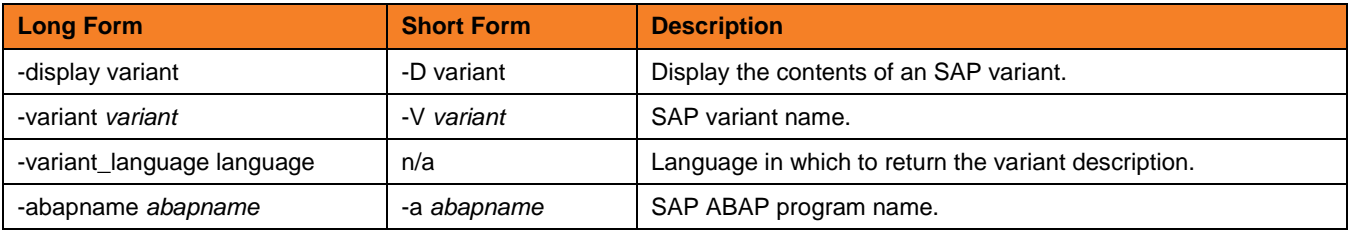

### VARIANTS -display variants -abapname [-varselopt]

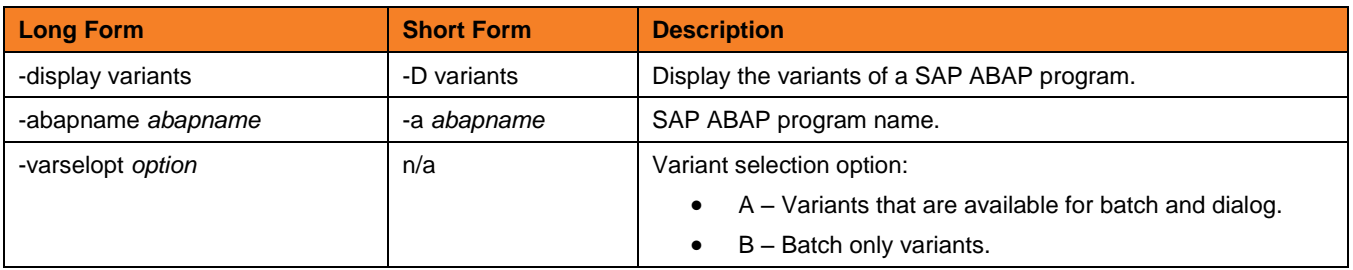

GENERATE {JOBDEF | VARDEF}

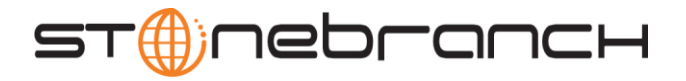

### JOBDEF -generate jobdef -j -b [-xmiaudit]

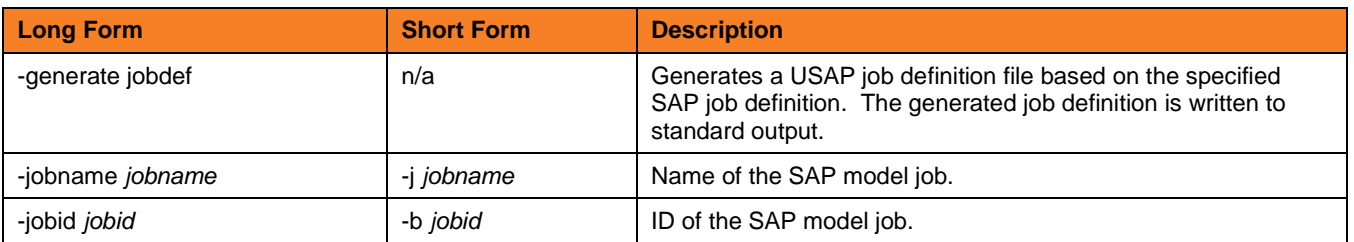

### VARDEF -generate vardef -variant -abapname [-xmiaudit]

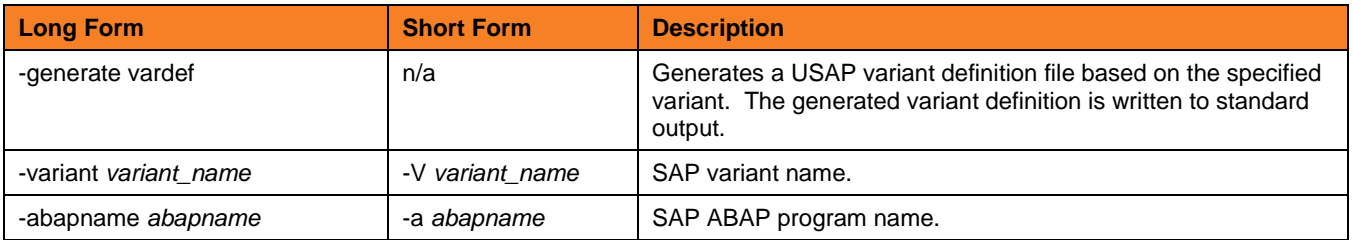

### MODIFY -mod {filename [-jobid] } [START] [WAIT] [PURGE]

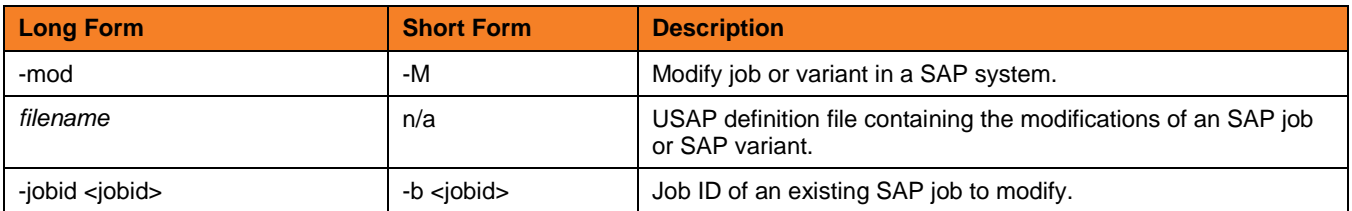

### PURGE -purge -jobname -jobid

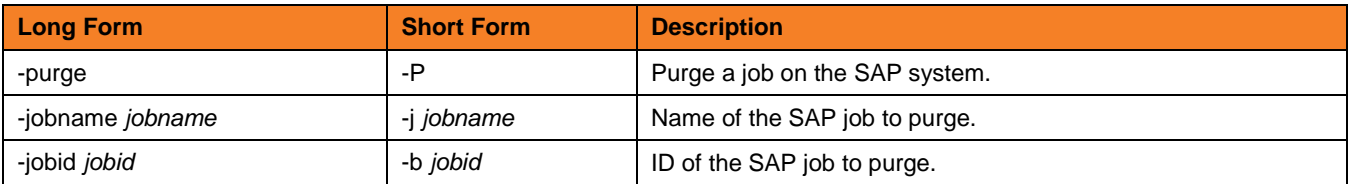

### RAISE EVENT -raise\_bp\_event -event\_id [-event\_parm]

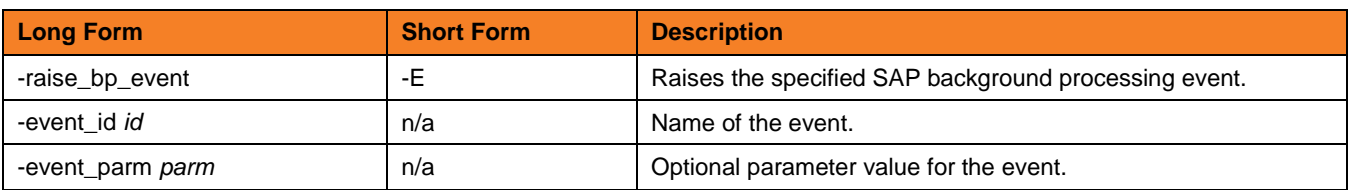

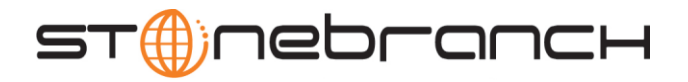

RUN -run { job\_definition\_file | -jobname -jobid} [-Immediate] [-targetserver] [-target\_jobname] [-target\_variant] [-poll]

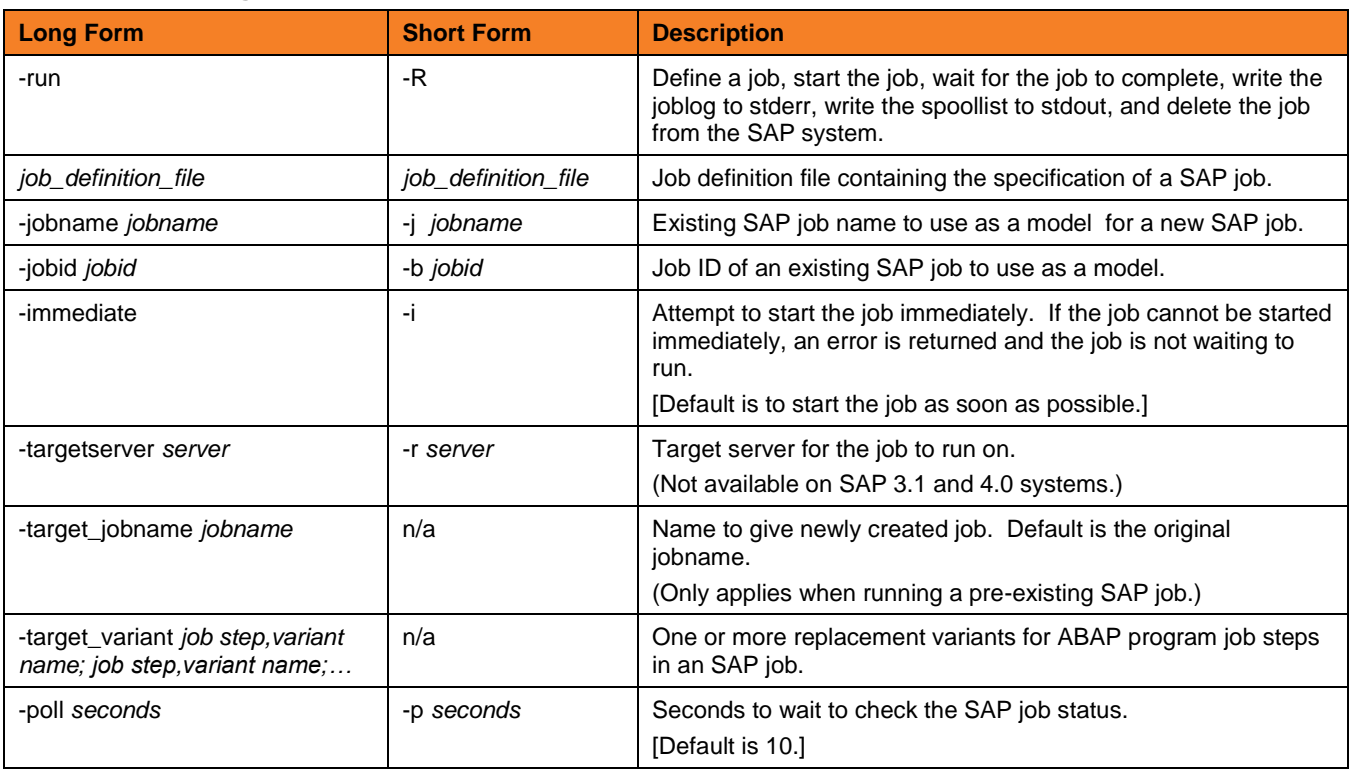

### START -start -jobname -jobid [-immediate] [-targetserver] [WAIT] [PURGE]

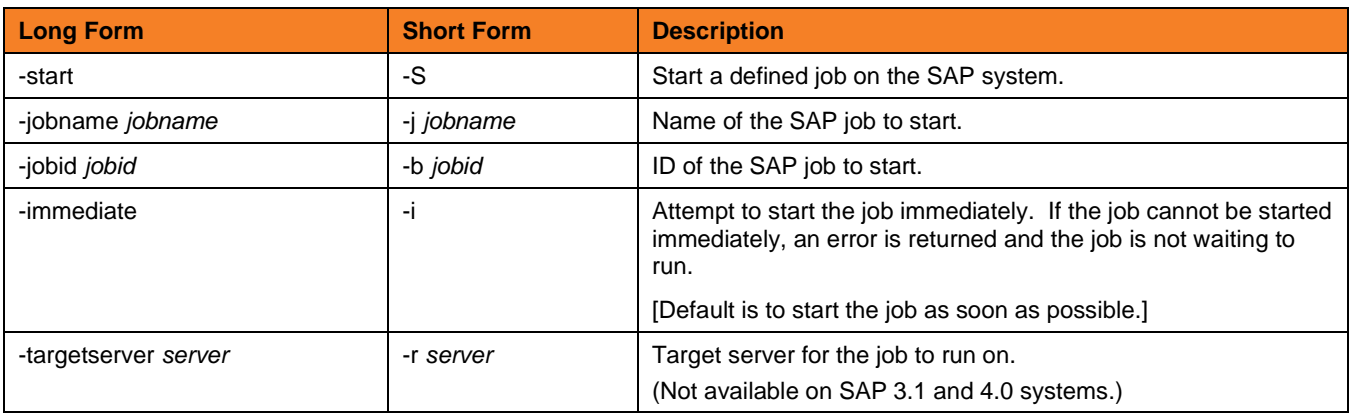

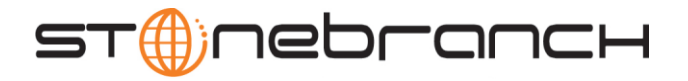

SUBMIT -sub {definition\_file | -jobname -jobid} [-target\_jobname] [-target\_variant] [START] [WAIT] [PURGE]

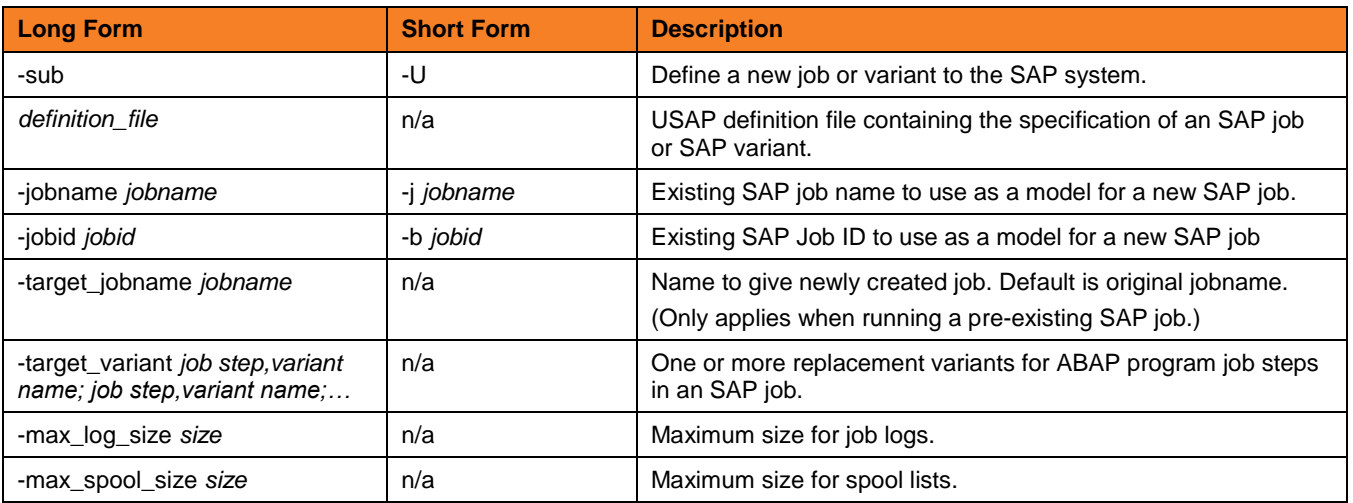

SYNTAX -syntax filename

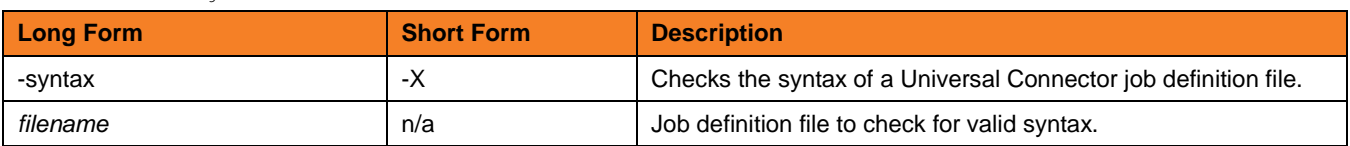

### WAIT -wait [-jobname -jobid] [-poll] [-spoollist] [-joblog] [-applog] [-printapprc] [-useapprc] [-transtab] [-purge] [-syslog [-syslogpre] [-syslogpost] ] [-max\_log\_size] [-max\_spool\_size] [EXITCODES]

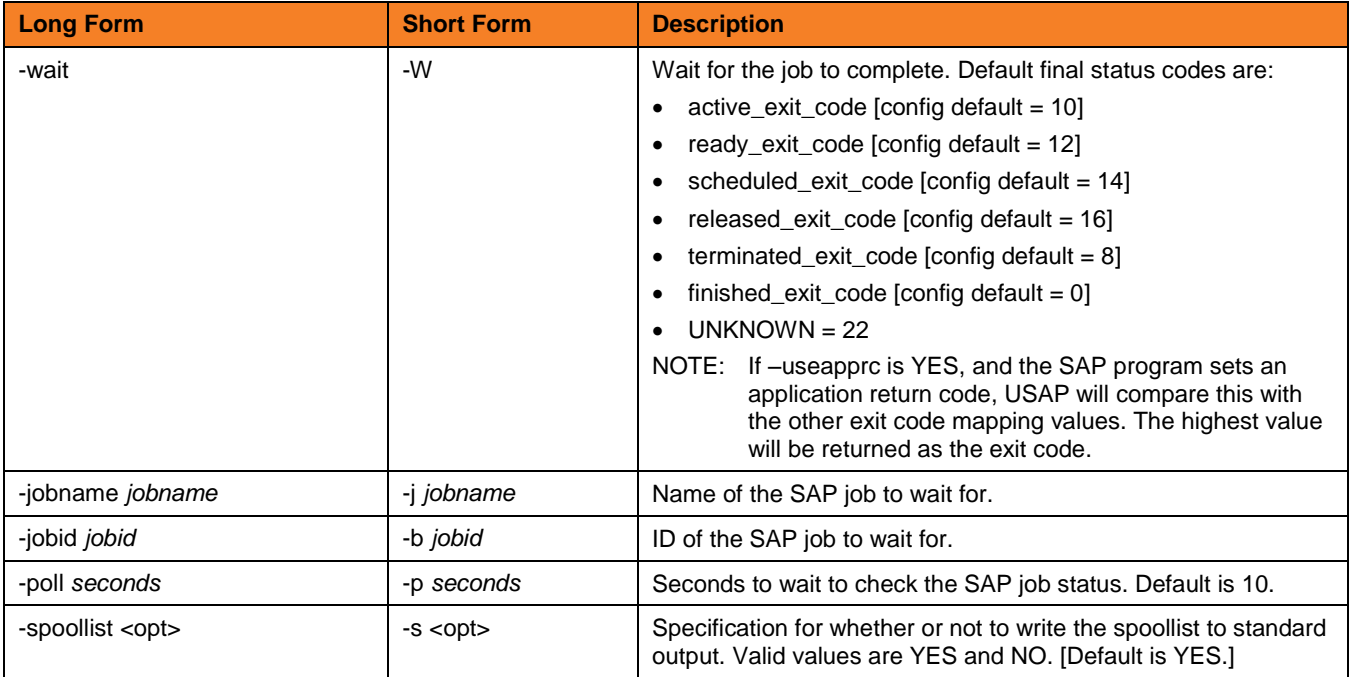

**Customer Support: North America (+1) 877 366-7887 ext. 6 [toll-free] Europe +49 (0) 700 5566 7887**

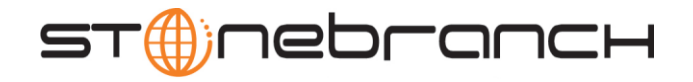

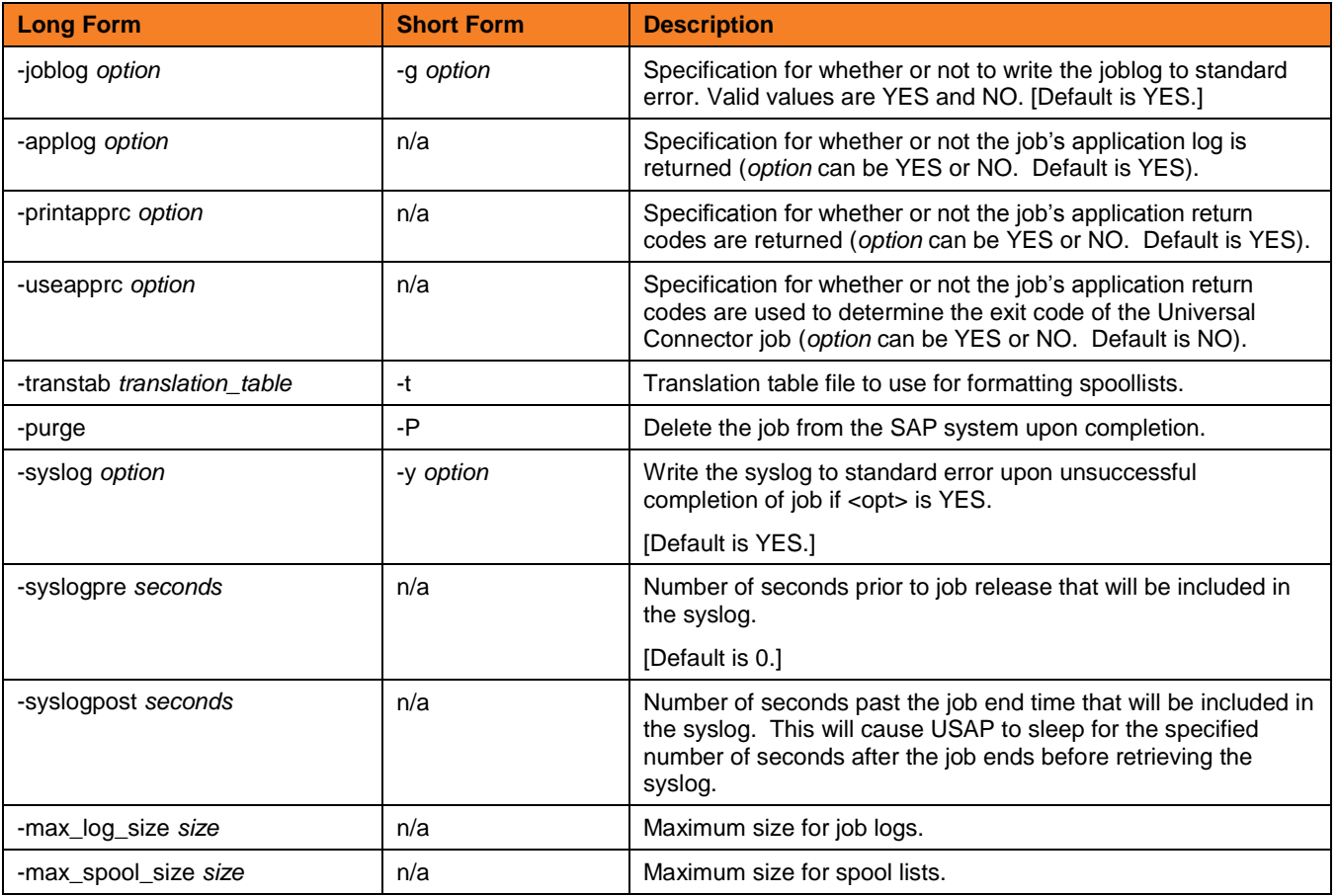

### MASS ACTIVITY WAIT -mawait [-jobname -jobid] [-poll] [-job\_stat\_check\_interval] [-joblog] [-applog] [-printapprc] [-useapprc] [-transtab] [-purge] [-syslog [-syslogpre] [-syslogpost] ] [EXITCODES]

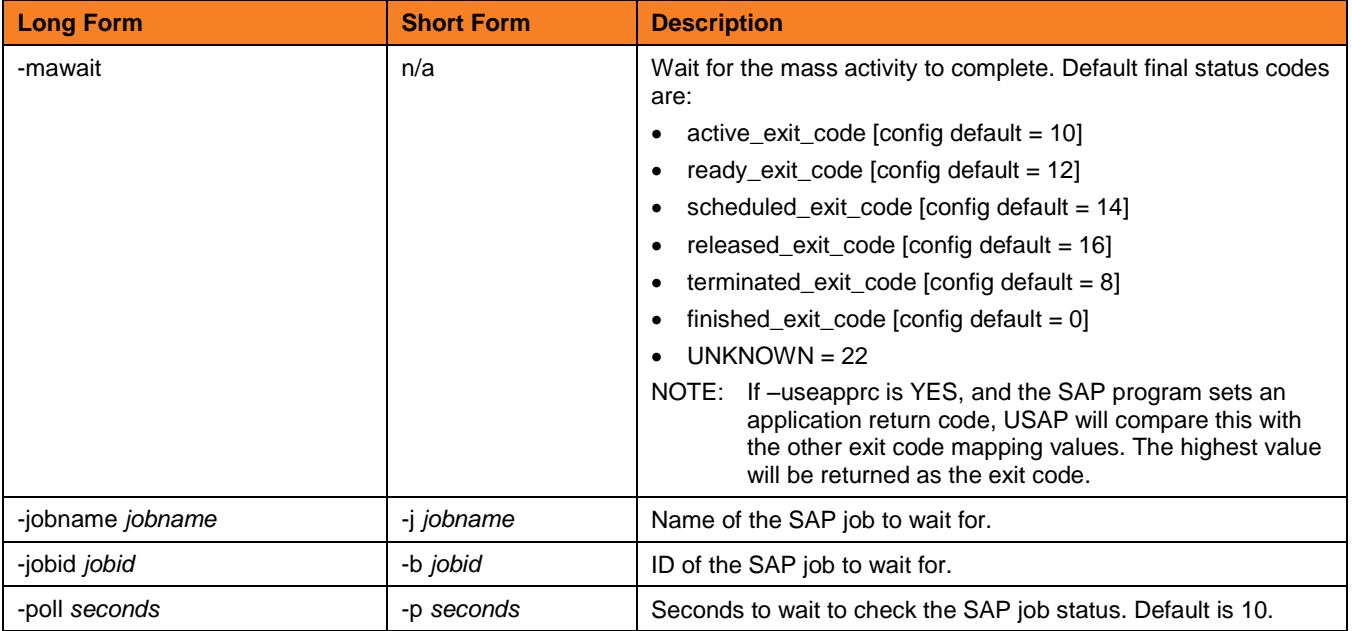

**Customer Support: North America (+1) 877 366-7887 ext. 6 [toll-free] Europe +49 (0) 700 5566 7887**

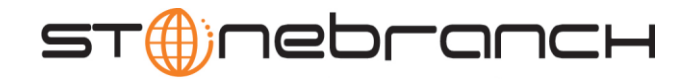

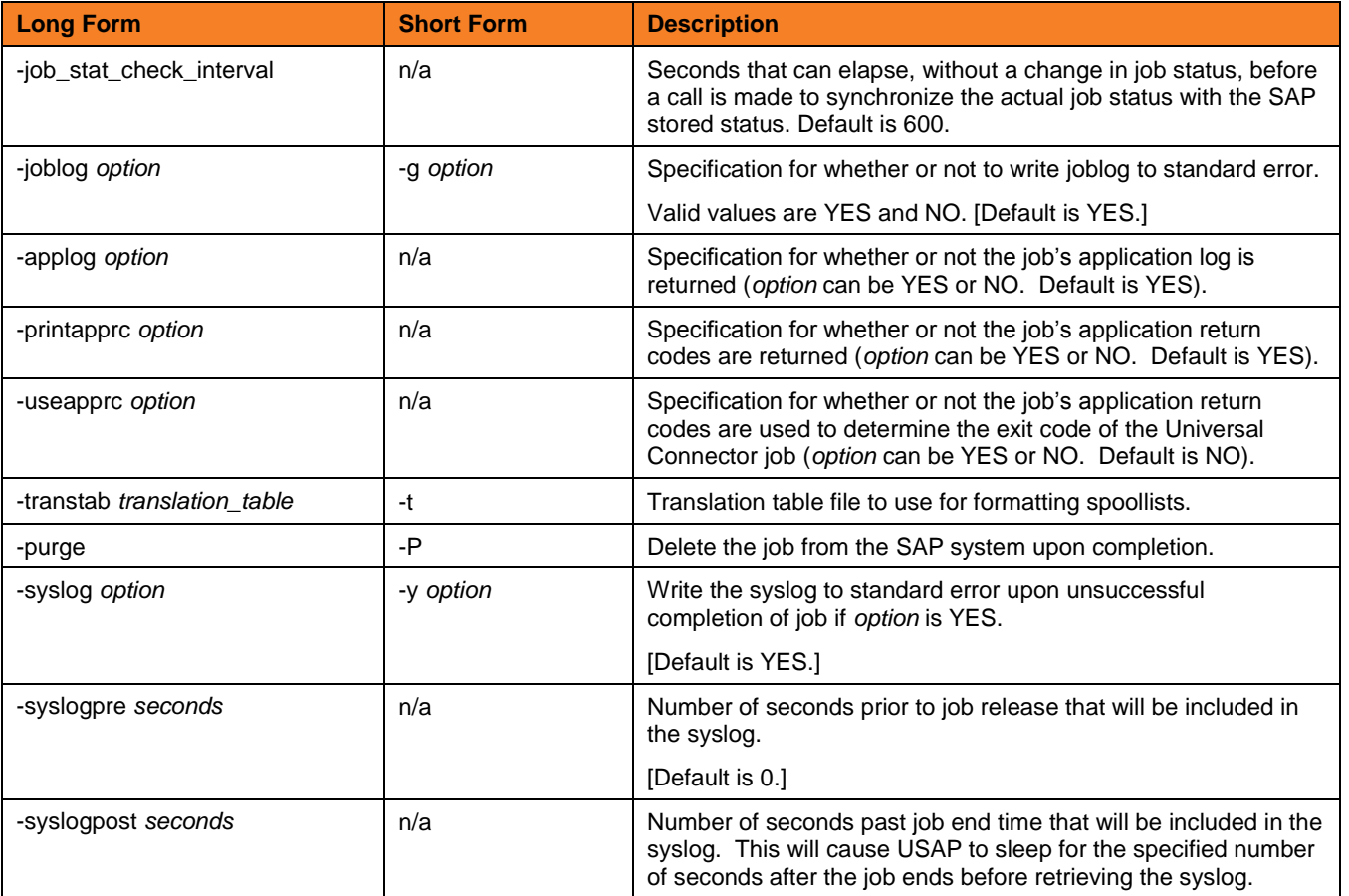

### BDCWAIT -bdcwait [-jobname -jobid] [-poll] [-job\_stat\_check\_interval] [-joblog] [-applog] [-printapprc] [-useapprc] [-transtab] [-purge] [-purge\_bdc\_map] [-syslog [-syslogpre] [-syslogpost] ] [-bdcjobnameptrn] [-bdcjobidptrn] [-bdcqidptrn] [EXITCODES]

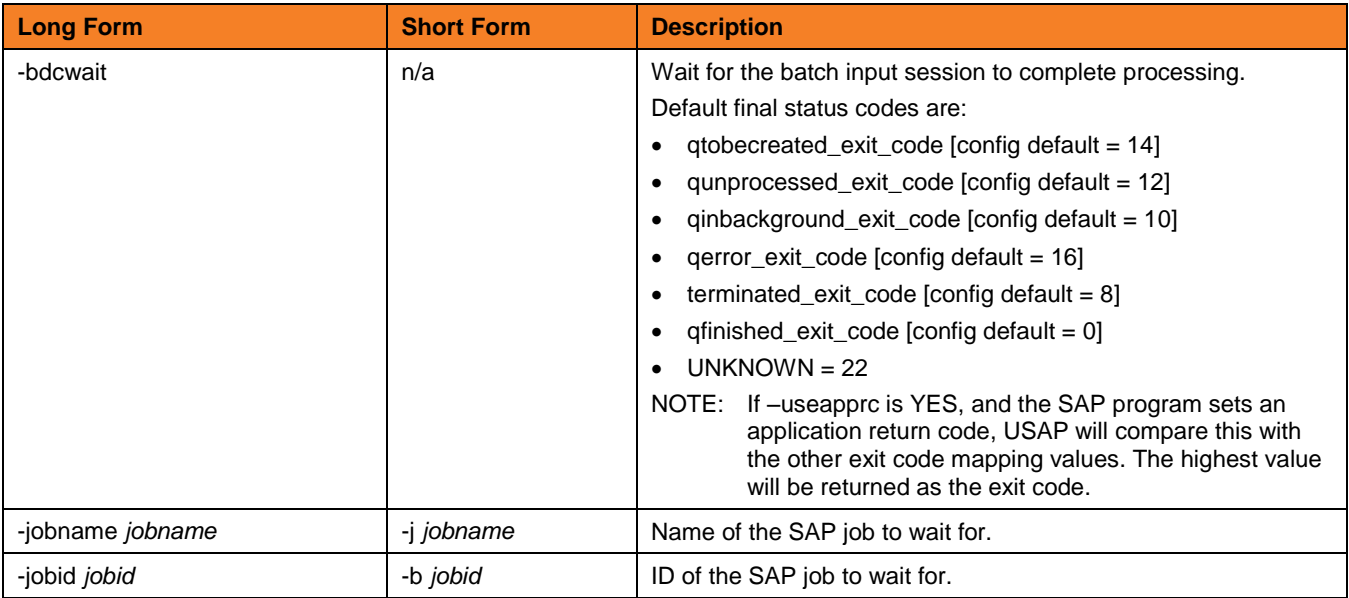

**Customer Support: North America (+1) 877 366-7887 ext. 6 [toll-free] Europe +49 (0) 700 5566 7887**

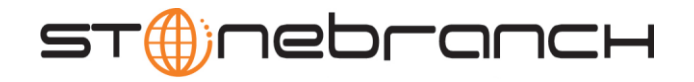

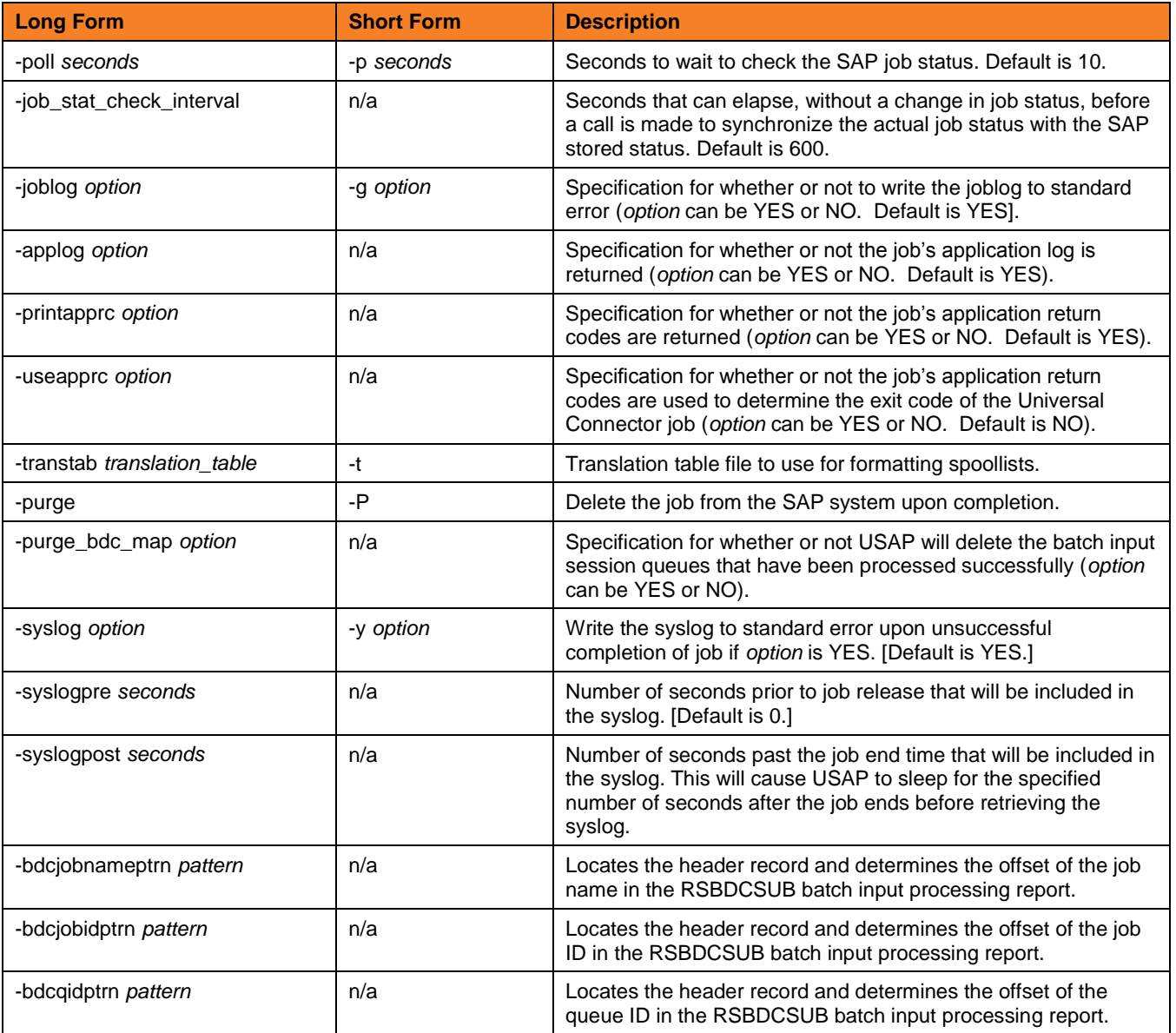

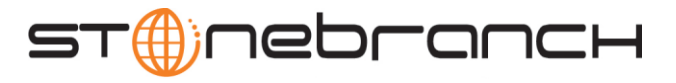

# OPTIONS { HOST USER [CFT] [COMMAND FILE] [EXIT CODES] [INFORMATIONAL] [LOCAL] [MESSAGE] [RFC] }

HOST {-dest |-ashost -sysnr} -client -max\_xbp -saplang -xmiaudit

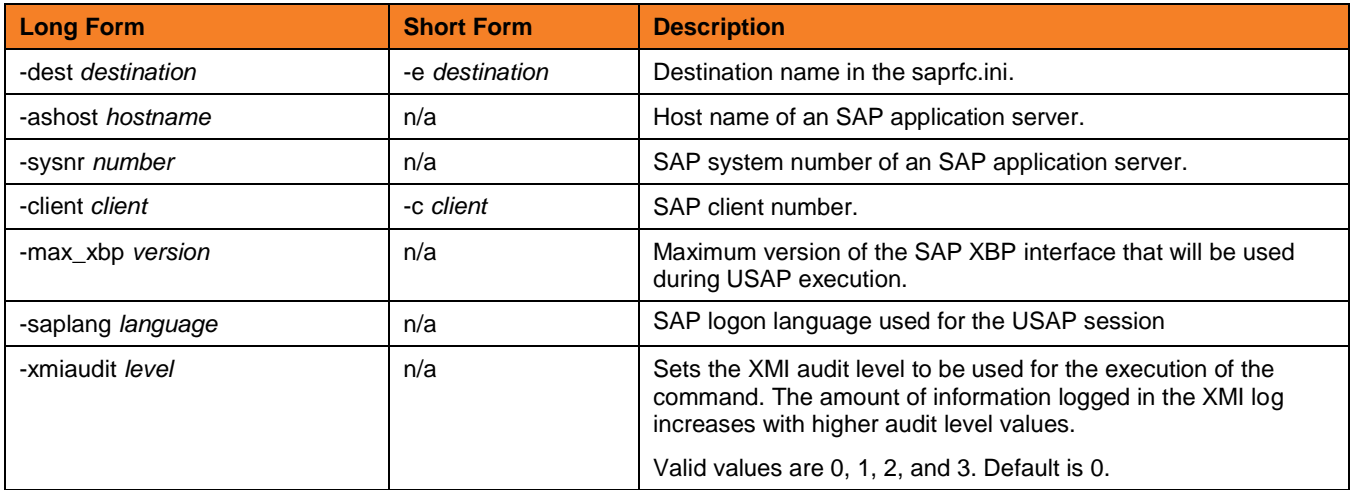

USER -userid -pwd

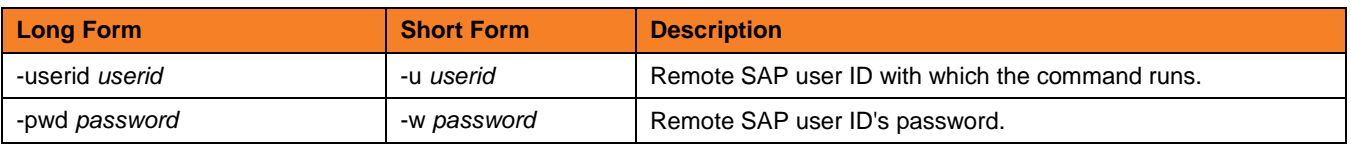

CFT [-cmdid] [-restart] [-autorestartok] [-cft\_abap] [-cft\_cmd\_prefix] [-cft\_secure\_cft] [-cft\_target\_host]

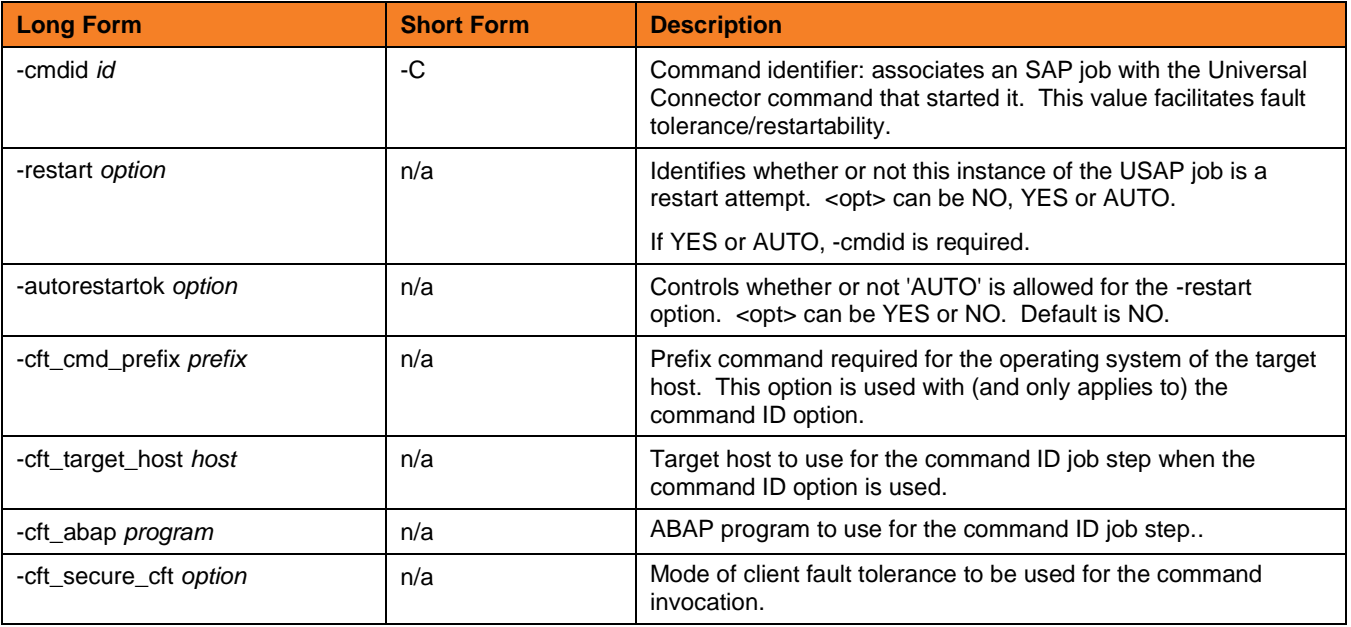

**Customer Support: North America (+1) 877 366-7887 ext. 6 [toll-free] Europe +49 (0) 700 5566 7887**

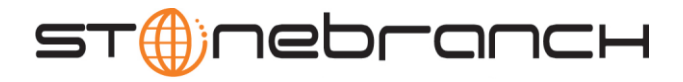

# COMMAND FILE [-file | -encryptedfile [-key] ]

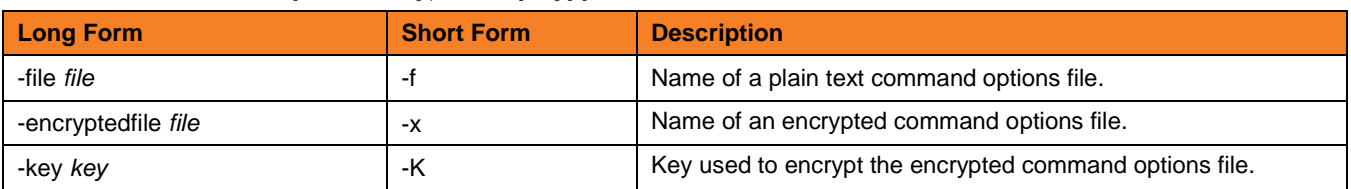

### EXIT CODES [-activeec] [-readyec] [-scheduledec] [-releasedec] [-terminatedec] [-finishedec]

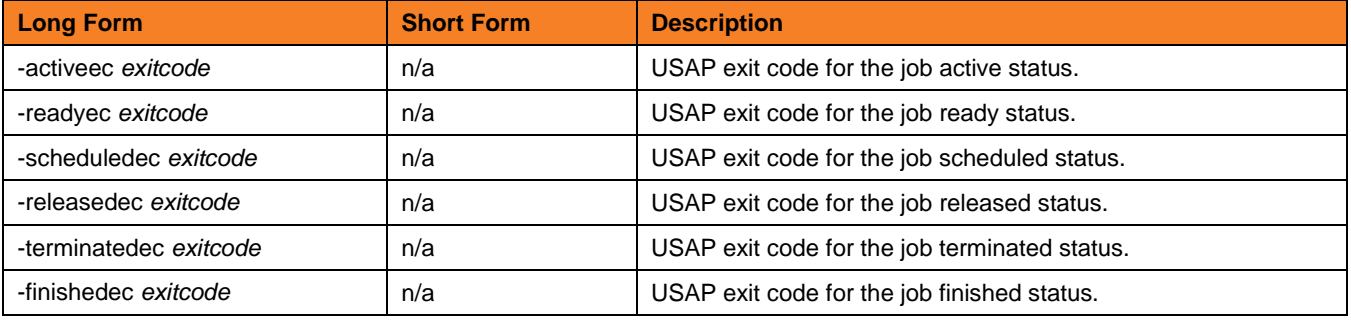

### INFORMATIONAL { -help | -version }

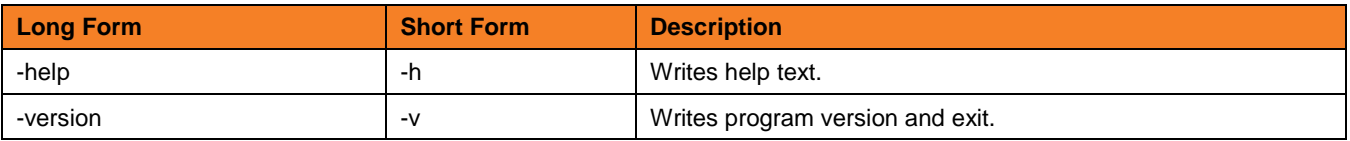

### LOCAL [-system\_id] [-bif\_directory] [-plf\_directory]

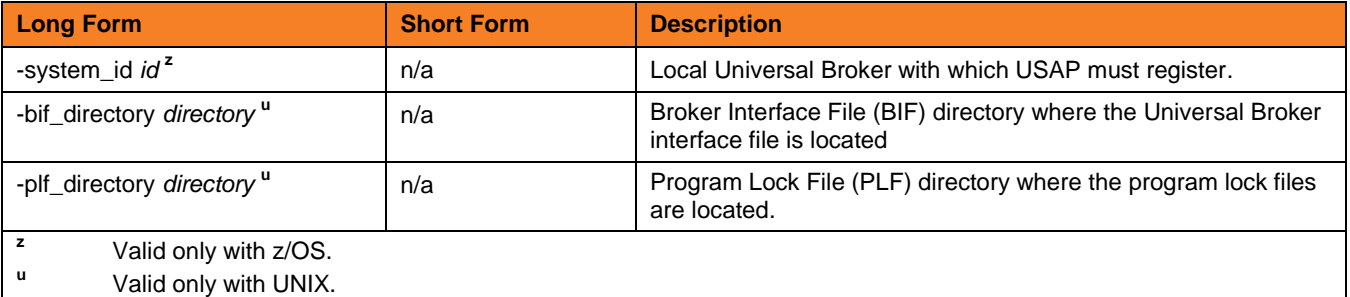

**Customer Support: North America (+1) 877 366-7887 ext. 6 [toll-free] Europe +49 (0) 700 5566 7887**

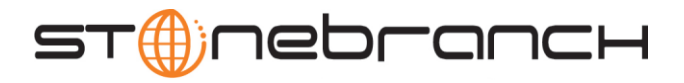

### MESSAGE [-level] [-lang] [-trace\_file\_lines] [-trace\_table]

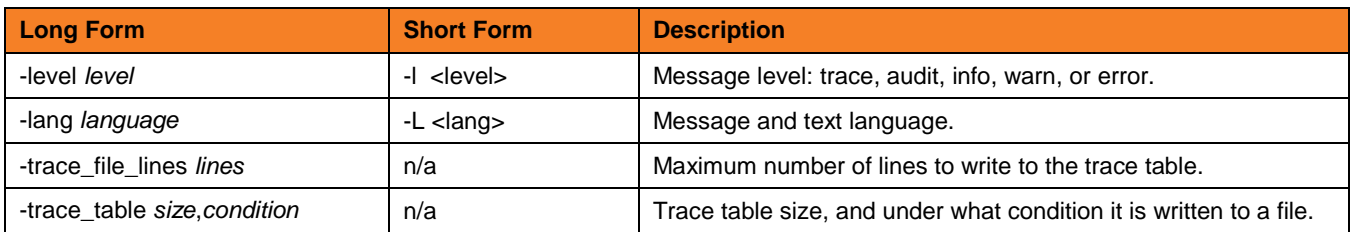

### RFC [-rfc\_listen\_interval] [-rfc\_logon\_retry\_count] [-rfc\_logon\_retry\_interval] [-rfc\_retry\_count] [-rfc\_retry\_interval] [-rfc\_timeout] [-rfc\_trace\_dir]

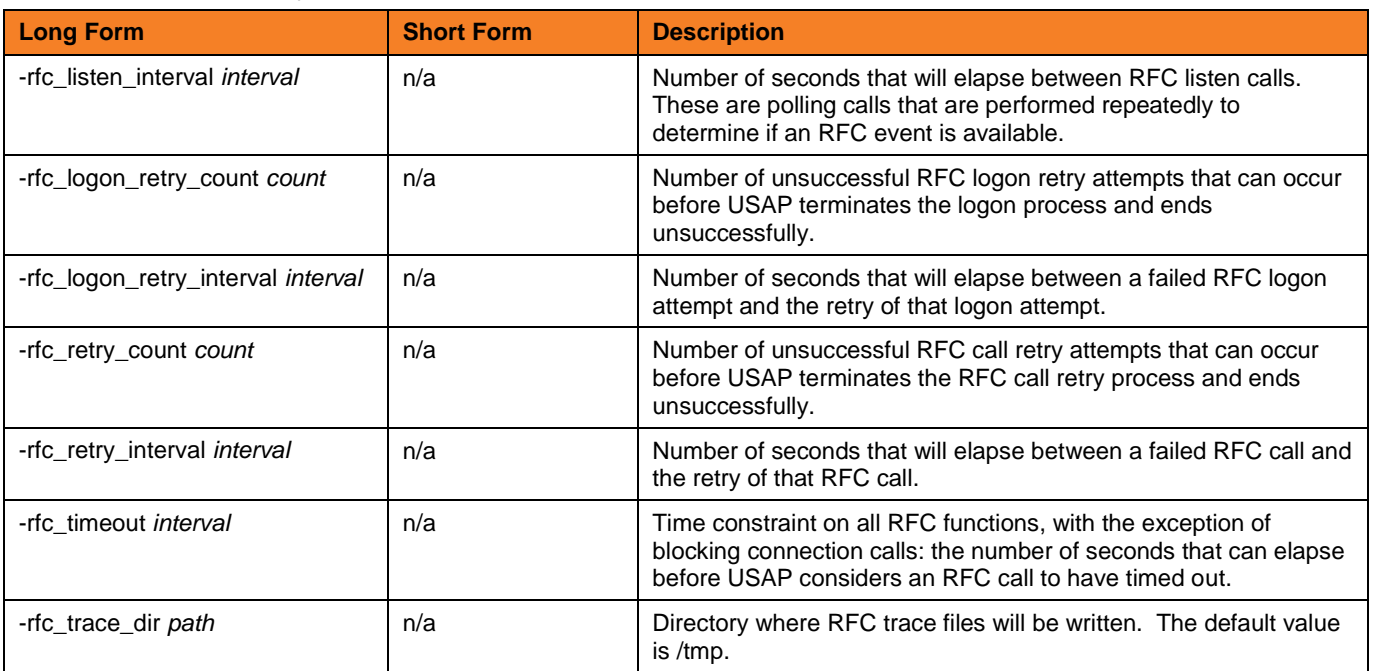

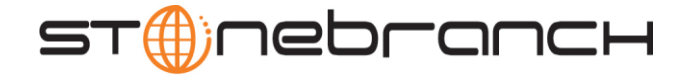

## ENVIRONMENT VARIABLES

The following table contains the environment variables that Universal Connector uses. The first column is their equivalent command line option. Command line options override environment variable settings.

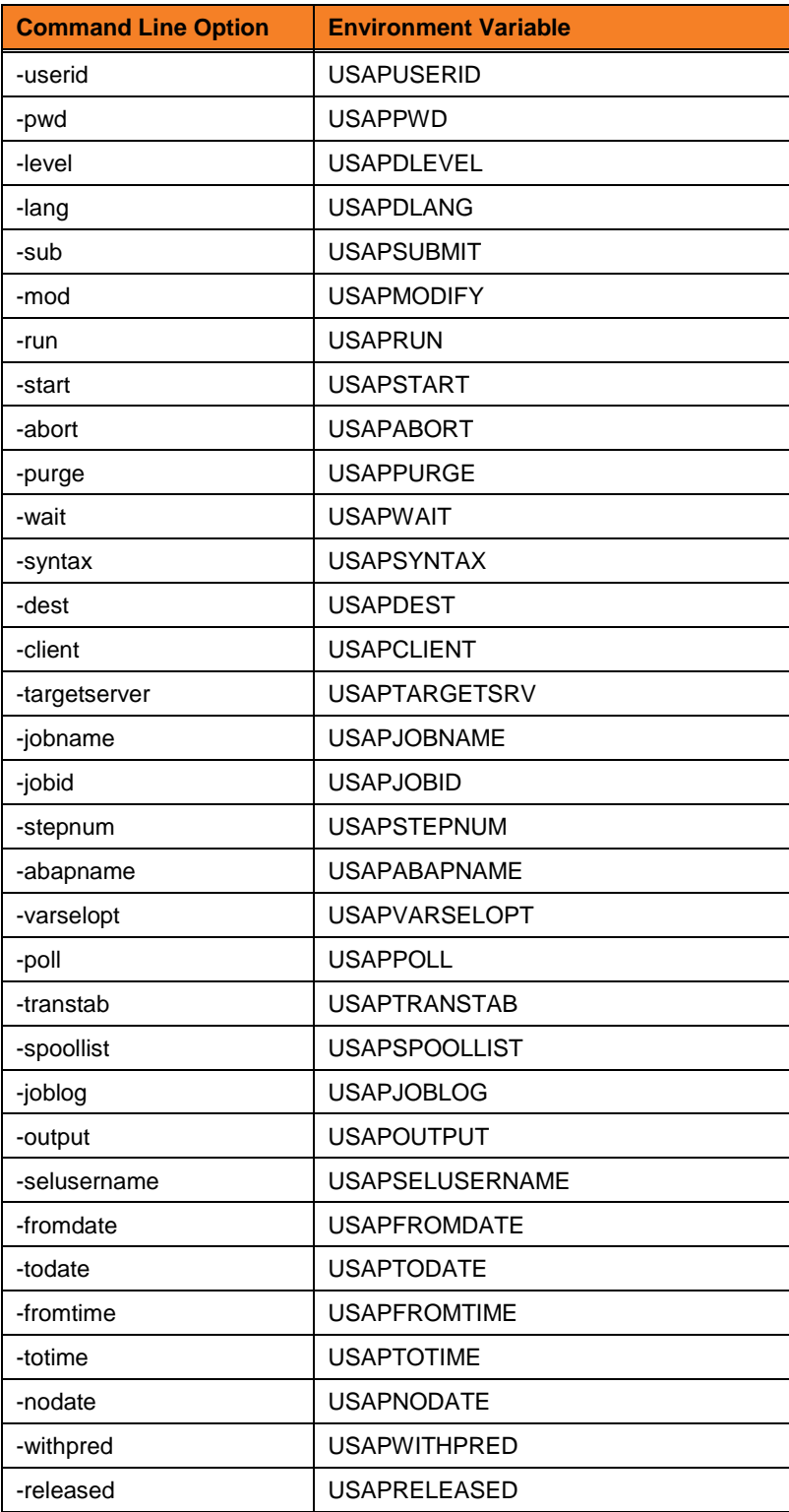

**Customer Support: North America (+1) 877 366-7887 ext. 6 [toll-free] Europe +49 (0) 700 5566 7887**

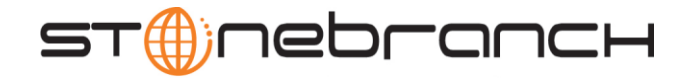

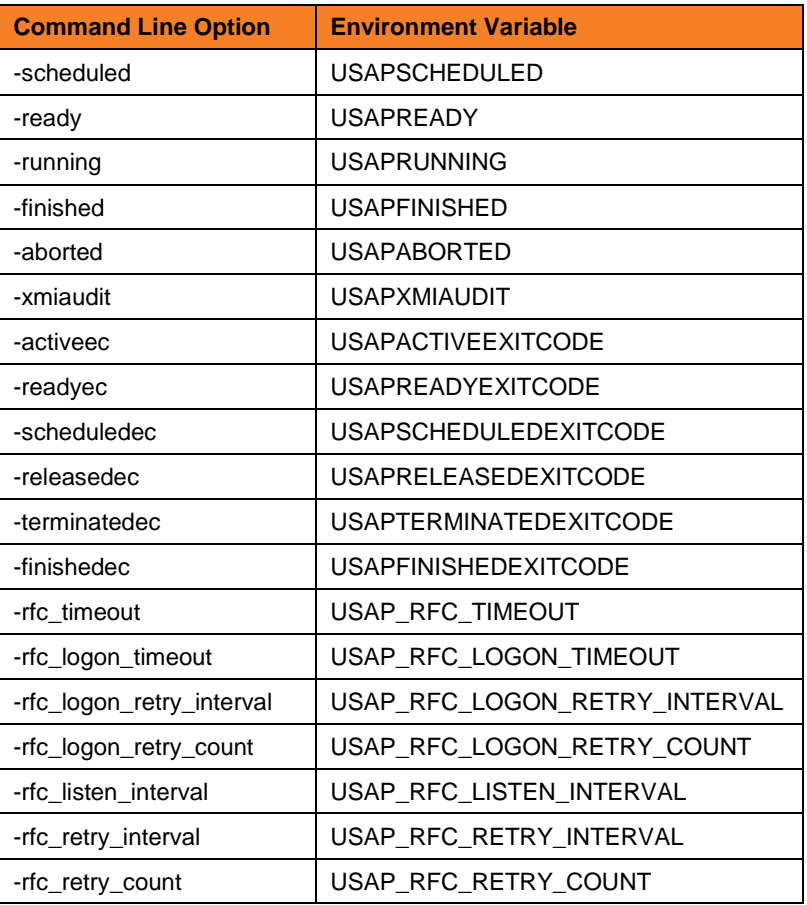

### Example

The following example:

- 1. Defines a SAP job based on the job definition in file sapjob1.usp.
- 2. Starts the job.
- 3. Waits for its completion.

The job's joblog is written to standard error and the job's spoollists are written to standard output.

### **usap -userid MYUSER -pwd MYPASS -dest BIN\_HS0011 -client 900 -sub sapjob1.usp -start –wait**